# **ASSESSMENT PRACTICE**

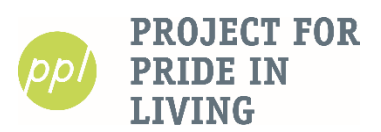

●●●●●●●●●●●●●●●●●●●●●●●●●●●●●●●●●●●●●●●●●●●●●●●●●●●●●●●●●●●●●●●●

### **Typing Practice**

\*Increasing your typing speed takes individual practice! Below are some websites to get you started. *These can be accessed from any computer with an internet connection.*

- <https://www.typing.com/> Offers lessons for beginners, intermediate, and advanced typers. Create an account to save your progress!
- <http://official-typing-test.com/> The assessment site PPL uses. We recommend the **5-minute** test!

● <https://thepracticetest.com/data-entry/criticall-911-dispatch-test/index.php> Practice alphanumeric keystrokes per hour (KPH). **Click "Start Test" for the information, then "End Test" for a score.**

●●●●●●●●●●●●●●●●●●●●●●●●●●●●●●●●●●●●●●●●●●●●●●●●●●●●●●●●●●●●●●●●

\*PPL also has the software program **Mavis Beacon** on our Access Lab computers.

## **General Computer Skills**

\*You can practice your internet, email, MS Word, and other skills at the below websites *from any computer that is connected to the internet*.

- . <https://www.gcflearnfree.org/topics/computers/> Master the very basics of the computer!
- <https://www.gcflearnfree.org/topics/internet/> Learn internet vocabulary and how to safely search the web.

● <https://www.gcflearnfree.org/topics/emailbasics/> Learn how to compose, send, delete, attach,

- forward … anything related to emails!
- <https://www.gcflearnfree.org/subjects/office/> Practice using **Microsoft Word** and **Excel.**
- ●●●●●●●●●●●●●●●●●●●●●●●●●●●●●●●●●●●●●●●●●●●●●●●●●●●●●●●●●●●●●●●●

#### **Computer Workshops**

\*Want more practice? Or to learn from computer experts? **Come to a 2-hour computer workshop at the PPL Learning Center!** Calendars are found at the front desk and on our website. *Or*, connect with our computer coaches for **one-on-one help**!

Contact **Bowen** (612-455-5316) or **Brock** (612-455-5307)!

●●●●●●●●●●●●●●●●●●●●●●●●●●●●●●●●●●●●●●●●●●●●●●●●●●●●●●●●●●●●●●●●

### **Reading & Math Resources \*Recommended for the assessment!\***

● Check out the Community Resources page on PPL's website: [https://www.ppl](https://www.ppl-inc.org/community-resources#other)[inc.org/community-resources#other.](https://www.ppl-inc.org/community-resources#other) Scroll down to TABE Assessments.

● Preview the TABE test with online practice tools at [https://tabetest.com/resources-2/testing](https://tabetest.com/resources-2/testing-information/online-tools-training/)[information/online-tools-training/](https://tabetest.com/resources-2/testing-information/online-tools-training/), and go to "Click here for Online Tools". Must be opened in

#### **Google Chrome**.

● Khan Academy is a great resource for Math practice. You will need to make a free account. <https://www.khanacademy.org/math>

● <https://www.mathsisfun.com/> You can select which grade level you'd like to work on for math skills.